# **UNIVERSITY OF LADAKH**

OFFICE OF THE CONTROLLER OF EXAMINATION (Administrative Office, Melong Thang, Leh and Purig Guest House, Kurba-Thang, Kargil)<br>E-MAIL: uol.coe@gmail.com

UOL/2023/COE-11/12 / 0372

Dated: 20<sup>th</sup> April, 2023

Rector Kargil Campus

Section Officer Leh Campus

The Principals All Colleges University of Ladakh,

Subject: Admit card available online for upcoming examinations.

Madam/Sir,

Please inform all students of  $2<sup>nd</sup>$  semester batch-2022 that admit cards are available online for all UG/PG upcoming exams. Steps to download admit card is attached below.

Controller of Examination University of Ladakh

## **Step to download Admit Card**

### Step 1: Login in Student Portal

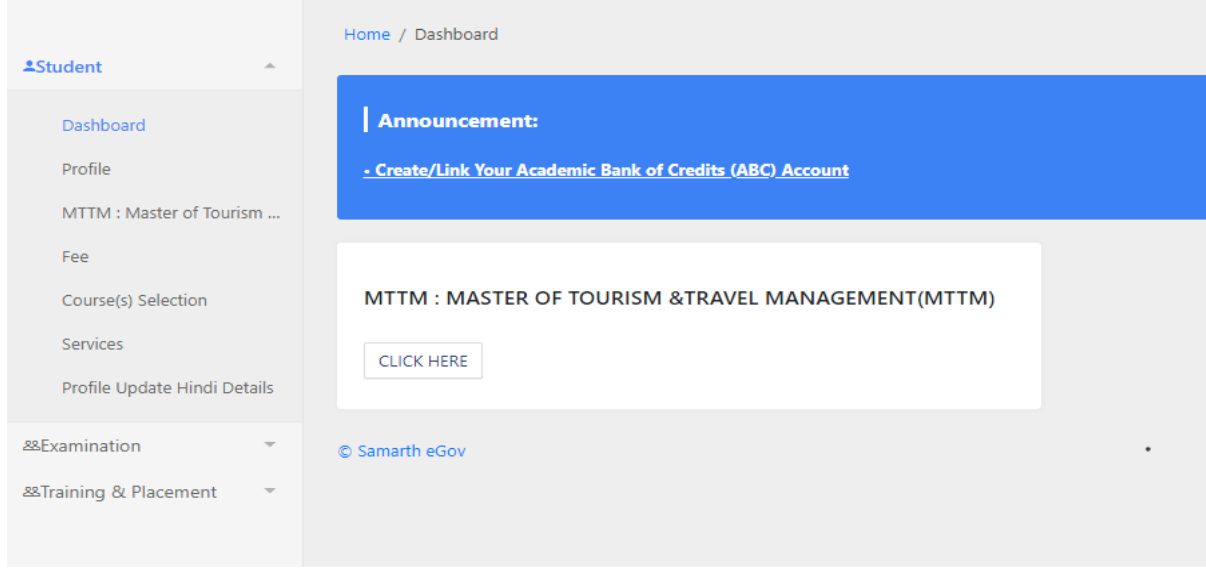

#### Step 2: Click on the Examination shown below.

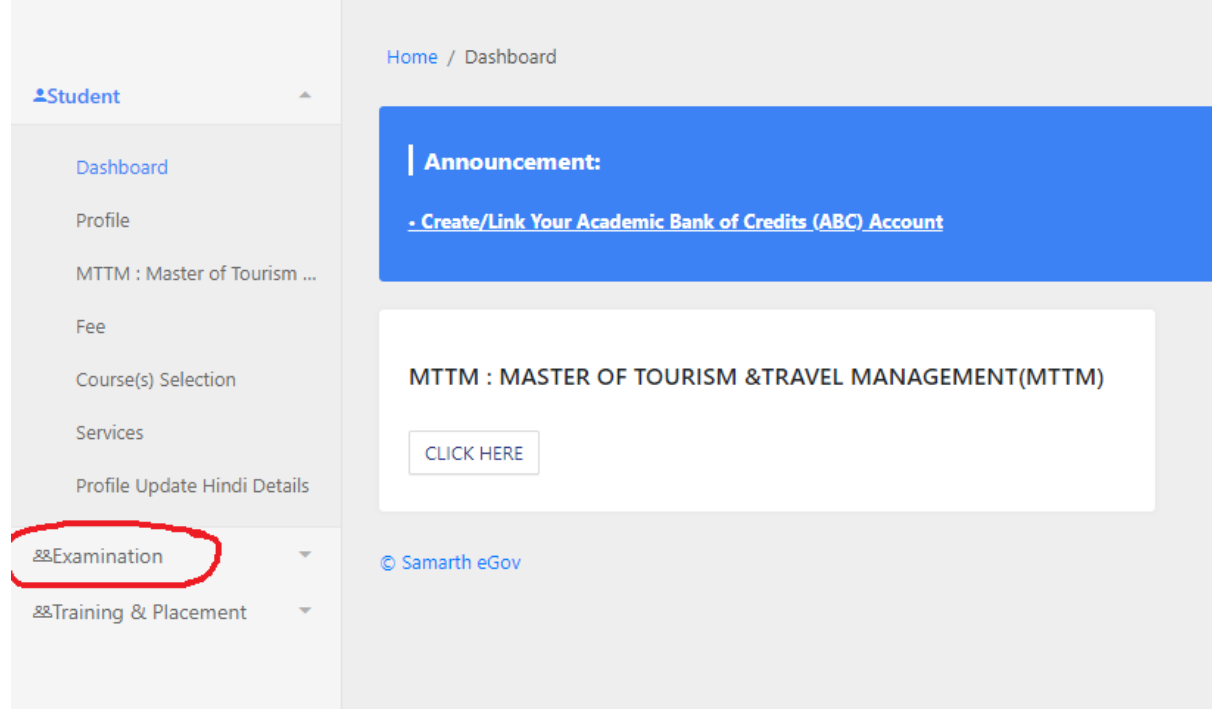

Step 3: Click on the Hall Admit Card.

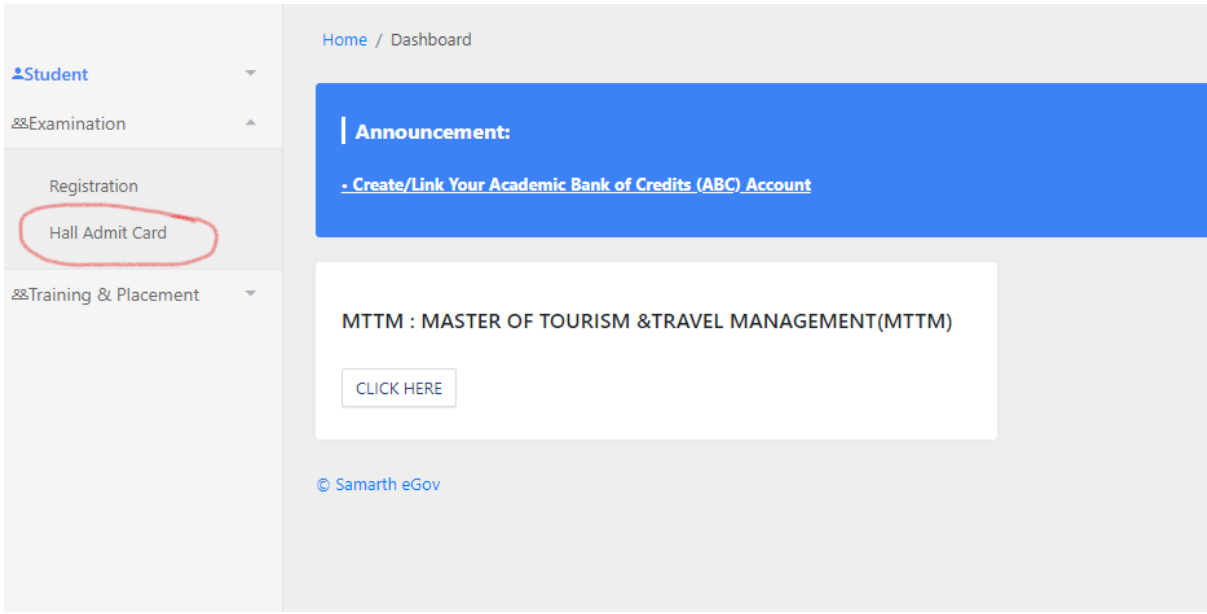

Step 4: Click on the view admit card shown below.

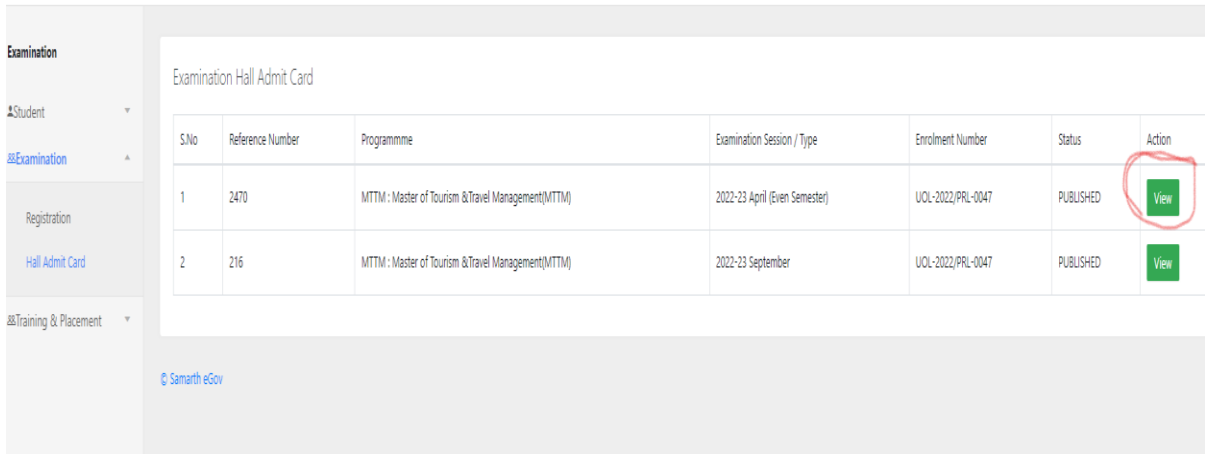

#### Step 5: Click on print. You will get your admit card.

**UNIVERSITY OF LADAKH** Established in 2019 & Recognised by UGC under section 12(F) 2022-23 April (Even Semester) Student Name Enrolment Number Examination Roll Number Programme Father's Name 1001 : Leh Campus, Leh Campus, Pincode :<br>194101 **Examination Center** 

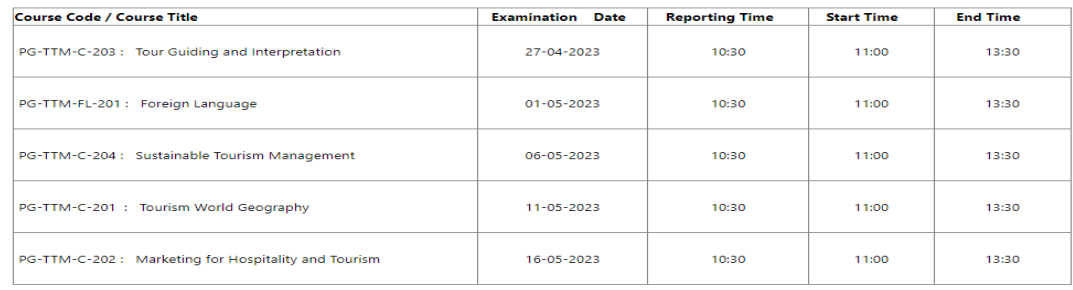

 $\overline{1}$ 

 $_{\rm{Print}}$ 

 $\overline{\phantom{0}}$